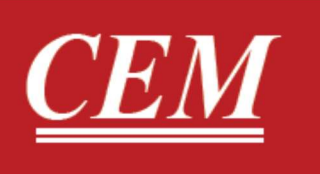

# دفترچه راهنمای فارسی **DT-850** سرعت سنج باد سنسور مجزا با قابلیت اندازه گیری فلو هوا و دماسنج لیزری

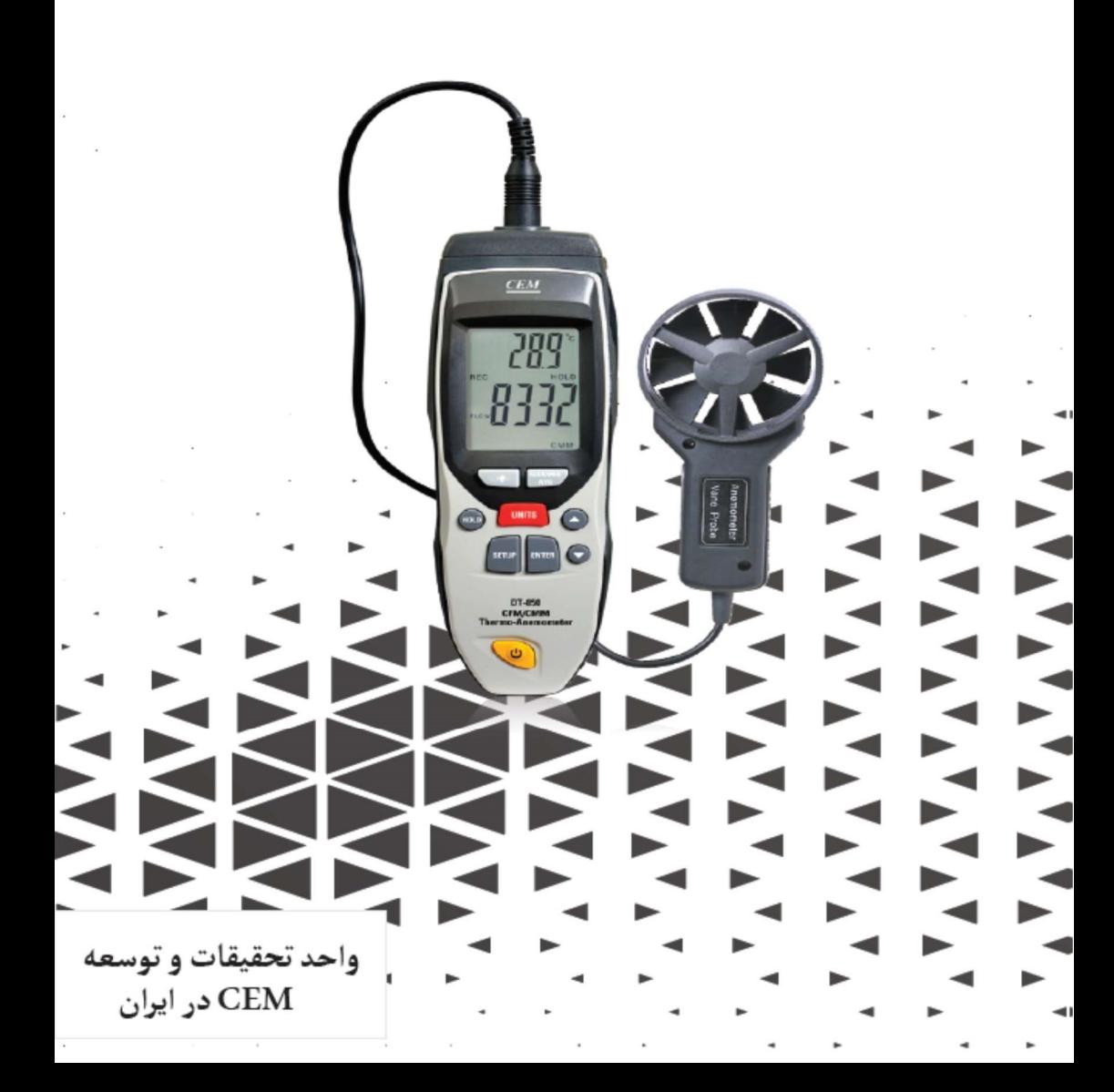

# فهرست

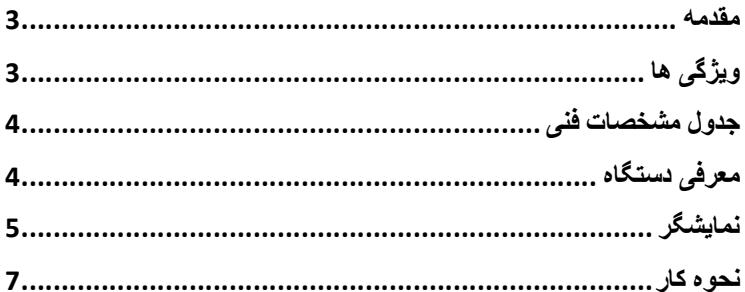

#### ●مقدمه:

از شما براي خريد دستگاه سرعت سنج باد (BT-850) تشكر مي كنيم.دستگاه -850DT علاوه بر سنجش سرعت باد،دماي و رطوبت محيط را نيز مي سنجد و داراي حمل آسان و طراحي مناسب و استفاده راحت مي باشد.

# ●ويژگي ها:

-1نمايش حداقلي،حداكثري و متوسط داده هاي ثبت شده 2-قابليت ثابت كردن داده ها (Data Hold) -3داراي نور پس زمينه -4داراي سنسور مجزا -5قابليت خاموش شدن خودكار باتري

## ●جدول مشخصات فني:

#### • Air Velocity Specification

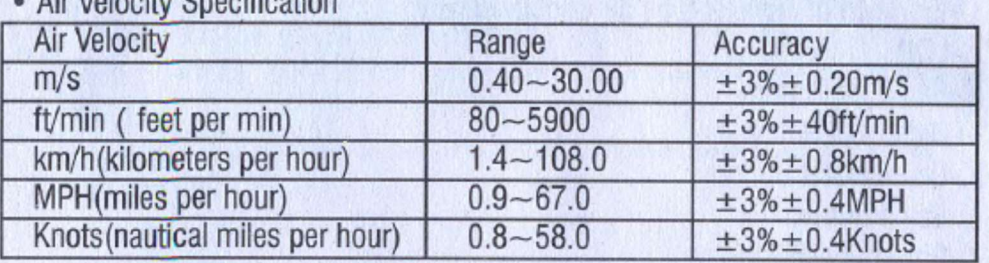

#### · Temperature & Humidity Specification

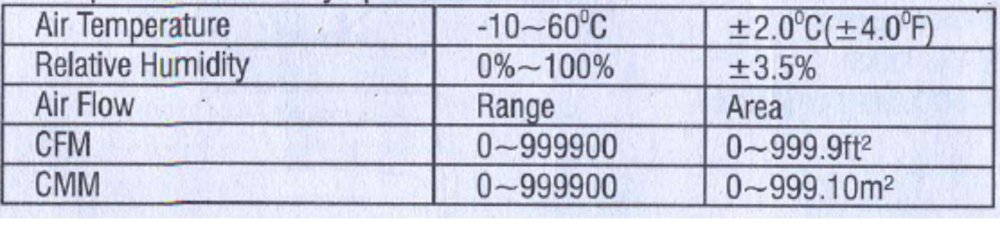

### ●معرفي دستگاه:

-1محل اتصال سنسور دستگاه -2نمايشگر -3دكمه نور پس زمينه Data Hold-4 -5دكمه انتخاب واحد هاي سنجش سرعت باد -6دكمه Setup -7دكمه پاور

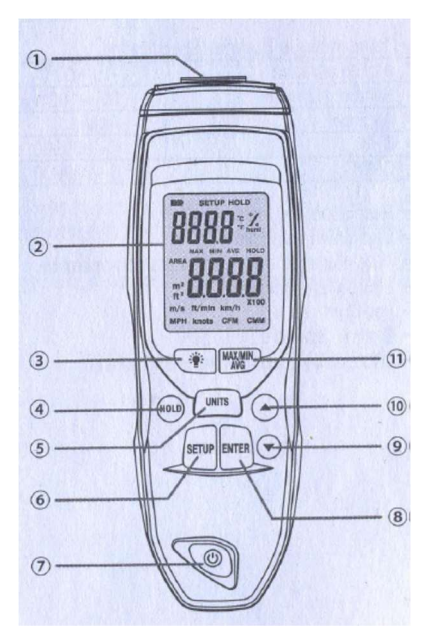

Enter-8  $4.5 - 9$ -10دكمه بالا Max,Min, AVG-11

### ●نمايشگر:

باتري دستگاه $\text{-}1$ -2نماد Setup -3دستگاه در حالت Hold Data قرار دارد. -4درجه سانتي گراد -5نماد رطوبت -6درجه فارنهايت -7متوسط داده هاي اندازه گيري شده -8دستگاه در حالت Hold Data قرار دارد. -9ميزان سرعت باد -10تعداد سمپل گيري10:بار100/بار

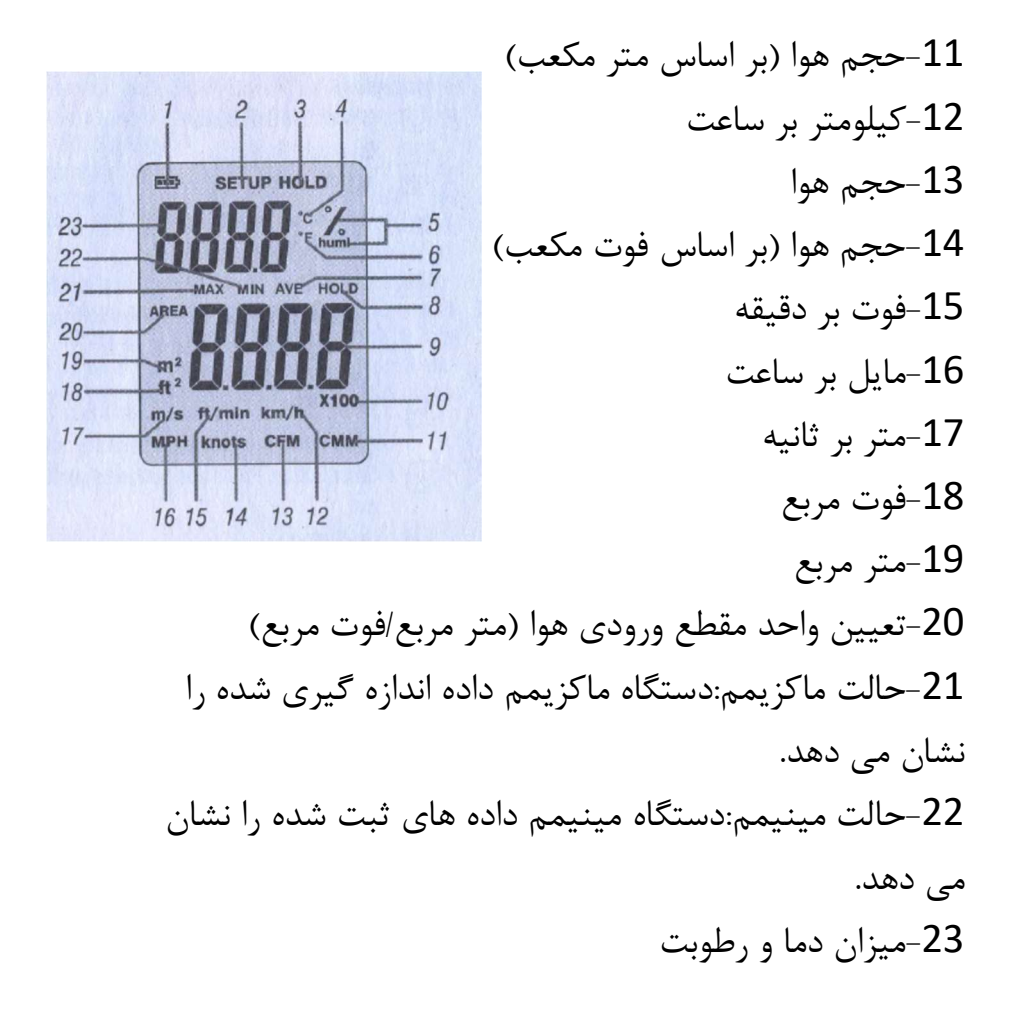

### ●نحوه كار:

ابتدا كاور باتري دستگاه را باز نموده و سپس باتري دستگاه را جايگذاري نماييد.سپس سنسور دستگاه را وصل كرده و دستگاه را روشن نماييدوسنسور دستگاه را در نزديكي منبع باد قرار دهيد تا دستگاه ميزان سرعت جريان باد را بسنجد. ●نحوه تنظيم مساحت مقطع جريان باد (Area of air flow): زماني كه دستگاه روشن است دكمه Setup را فشار دهيد در مرحله اول شما وارد تنظيمات مربوط به تنظيم area خواهيد شد،در اين هنگام با استفاده از دكمه هاي بالا و پايين ميزان area مورد نظر و با دكمه Unit واحد آن را (فوت مربع/متر مربع) را تعيين نماييد.

## ●نحوه تنظيم نمايش ميزان رطوبت و دما:

دستگاه نمي تواند به طور همزمان هم ميزان دما و رطوبت را نمايش دهد.بنابراين ميزان هر كدام را به طور جداگانه نمايش مي دهد.براي انتخاب دكمهSetup دو بار به صورت متوالي Setup فشار دهيد تا واحد اندازه گيري دما به صورت چشمك زن در بيايد.در اين زمان با استفاده از دكمه هاي بالا و يا پايين از بين يكي از دو حالت نمايش رطوبت و دما يكي را انتخاب نماييد

همچنين در اينجا زماني كه واحد اندازه گيري دما در حال چشمك زن است مي توانيد با استفاده از دكمه unit واحد آن را (درجه فارنهايت/سانتي گراد)تغيير دهيد.

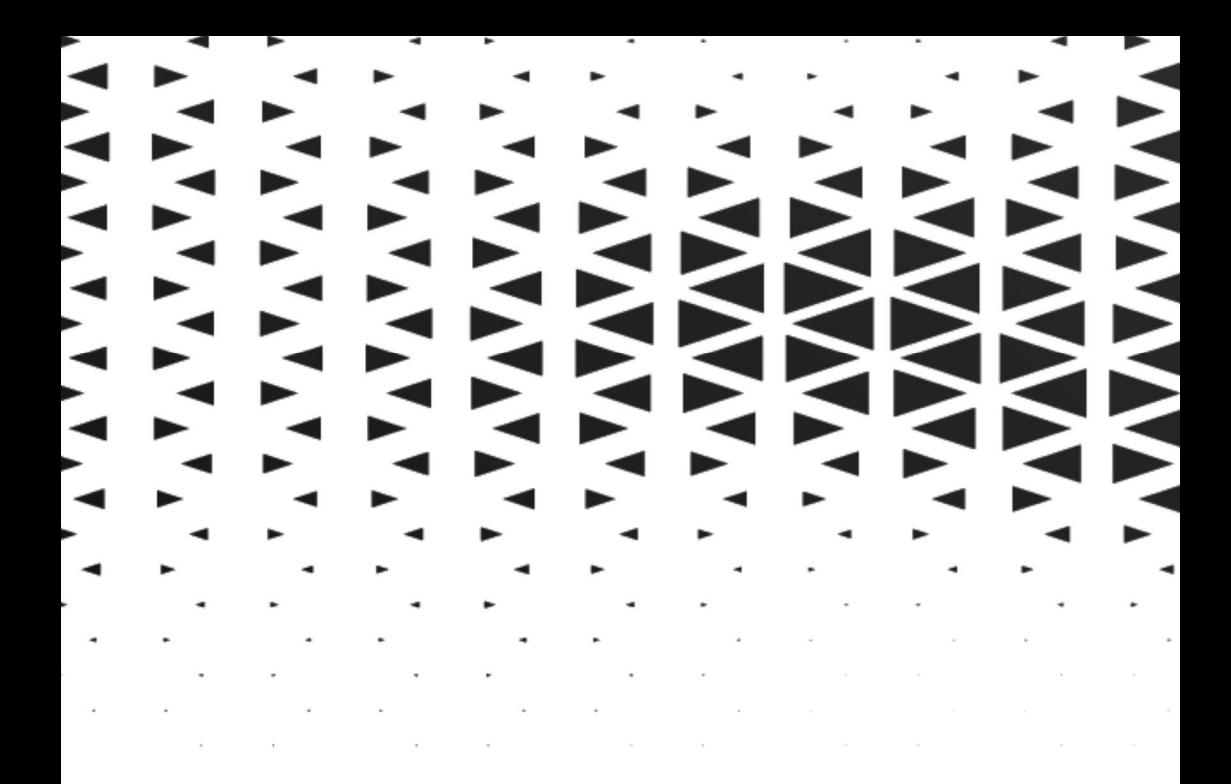

9

أألكتريكى والكترونيكى نمايشگر حرارتي ۔ حرارتی و رطوبتی ي؟<br>س<sup>ي</sup> الصحارتى و مكانيكى<br>المي الصحيح الميكني<br>المي المي و پزشكى

دنياى خود را خودتان<br><mark>CEA</mark> انــــدازه گيــرى كنيد